# Interpreting the New v.3.0 OU Report

**OU Report** 

Patient:

Pat-ID:

#### **Note:** Text in colored boxes references the matching boxed areas highlighted on the sample report. Example: Text in gold box **IHEIDELBErG Heidelberg Retina Tomograph** below refers to the gold boxes on the **ENGINEErING** sample printout.DOB: 1930 Examination: Mar/22/2001 Gender: female Ethnicity: African origin **Initial Report** Quality: Very good (SD 13 um) Focus: 2.00 dpt **p-values —** Statistical value comparing OD **OS** Operator:patient result to normative database. Disc Size: 2.42 mm<sup>2</sup> (average) **CUP**  $p < 0.05$  = Borderline Linear Cup/Disc Ratio []  $p < 0.001$  = Outside Normal Limits  $0.71$  $0.70 - 3$ پ Asummetru  $001$ Exact values ar e displayed unless the  $p = 0.06$  $n = 0.41$  $p = 0.09$ p value is well within normal limits Cup Shape Measure [1]  $(p > 0.5)$  or is well outside normal  $0.06$ summetr  $-0.06$ ر  $0.12$ limits ( $p < 0.001$ ).  $p < 0.001$  $b = 0.12$  $p < 0.001$ **CUP, RIM, and RNFL Parameters — RIM** Rim Area [mm<sup>2</sup>]

**MRA: Outside normal limits** 

19 19 10 10 11 12 14 15 16

**RNFL Profile** 

Comments

**Signature:** 

Date: 11/8/2005

 $1,23$ 

 $b = 0.003$ 

 $0.27$ 

 $p = 0.1$ 

 $0.39$ 

 $n > 0.5$ 

 $0.19$ 

 $p = 0.24$ 

46 %

1.05

 $p < 0.001$ 

 $0.22$ 

 $p = 0.06$ 

 $0.26$ 

 $p = 0.16$ 

 $0.19$ 

 $D = 0.24$ 

Asymmetry  $-0.18$ 

 $p = 0.27$ 

**Rim Volume [mm]** 

Asymmetry

 $-0.05$ 

 $p = 0.4$ 

**RNFL** 

**Height Variation Contour [mm]** 

Asymmetry

 $-0.13$ 

 $n = 0.05$ 

Mean RNFL Thickness [mm]

Asymmetry

 $000$ 

 $p = 0.4$ 

Combined RNFL Profile

Adjusted for age and optic disc size, and compared to the selected ethnicspecific database. Classifications with the corresponding probability values are given.

**HEIDELBErG** ENGINEENNG

**Asymmetr y —** Quantifies the difference between eyes and shows the level of significance.

#### **RNFL Profile Comparison —** Degree of asymmetry can be visually assessed.

#### **Inter-Eye Asymmetry —**

Evaluates the symmetry of the RNFL profile between eyes. If the correlation between eyes is good, the value will be near 0%.

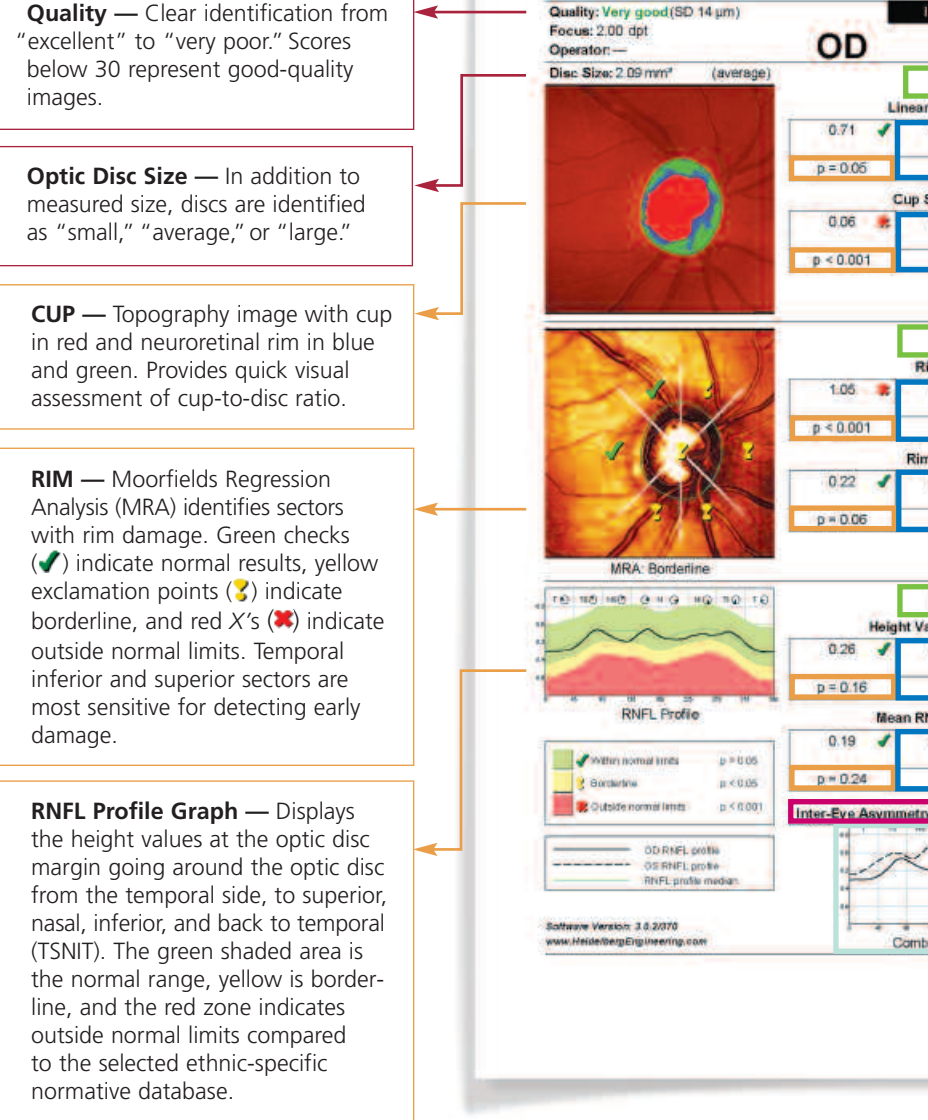

**Patient Information —** Includes ethnic heritage. Data is compared to the selected ethnic-specific

normative database.

### **1. Assess image quality**

The first step in clinical interpretation of any printout is an assessment of image quality. Make sure you are interpreting a good-quality image, since poor quality can affect the results and should be interpreted with caution. Look for a standard deviation (SD) of 30 µm or less. Reports with SD values greater than 30 µm should be repeated when possible. Reports with SD values greater than 50 µm should be used with caution.

#### **2. Check optic disc size**

The size of the optic disc is provided and classified as small, average, or large. Small optic discs will tend to have small cups, even in glaucoma, while large optic discs will tend to have large cups, even in healthy eyes.

#### **3. Evaluate the CUP**

Check the size, shape, and classification status of the cup parameters. The cup shape parameter has been shown to be very sensitive for detecting early glaucoma.<sup>1</sup> Also check for asymmetric cupping and asymmetric cup parameters.

## **4. Evaluate the RIM**

Check the Moorfields Regression Analysis (MRA) results and rim parameters. When localized rim thinning is detected by the MRA, it will be marked by a yellow exclamation point  $($  **z**) or red  $X$  ( $\blacktriangleright$ ) if the result is borderline or outside normal limits, respectively. Even one abnormal sector can indicate significant damage. Pay particular attention to the superior temporal and inferior temporal sectors as these tend to reveal damage first. The rim parameters provide a good overall assessment, but will not always identify local damage because they evaluate the global rim structure. Asymmetry values provide additional information by using the patient as their own reference.

#### **Corporate Headquarters**

Heidelberg Engineering GmbH • Tiergartenstr. 15 • 69121 Heidelberg • Germany Phone +49-62 21-64 63 0 • Fax +49-62 21-64 63 62 • www.HeidelbergEngineering.de

#### **US Offices**

Heidelberg Engineering, Inc. • 1499 Poinsettia Avenue, Suite 160 • Vista, CA 92081 Phone 760 598-3770 • Fax 760 598-3060 • www.HeidelbergEngineering.com

Heidelberg Engineering, Inc. • 410 Harris Road • Smithfield, RI 02917 Phone 401 349-0500 • Fax 401 349-0504 • www.HeidelbergEngineering.com

#### **5. Evaluate the RNFL**

Carefully inspect the RNFL Profile graphs for local regions that fall outside normal and for areas of asymmetry between eyes. If damage is very localized, the RNFL Profile graph may dip into the abnormal area only briefly. This may reflect early, focal damage that may be missed by global analyses (even MRA). Look for localized dips into the abnormal region to indicate early loss. Also, symmetry between the eyes is important. Even if both eyes are within the normal range, a large asymmetry can indicate early damage. The inter-eye asymmetry parameter provides a quantitative assessment of the symmetry between eyes.

# Ethnic-Selectable Databases

The 3.0 software utilizes ethnic-specific databases to determine the normal range of healthy eyes. People of African descent as well as Hispanics have been found to be at greater risk for developing glaucoma, and some research suggests racial differences in the optic nerve exist that are mainly associated with differences in optic disc size.<sup>2</sup>

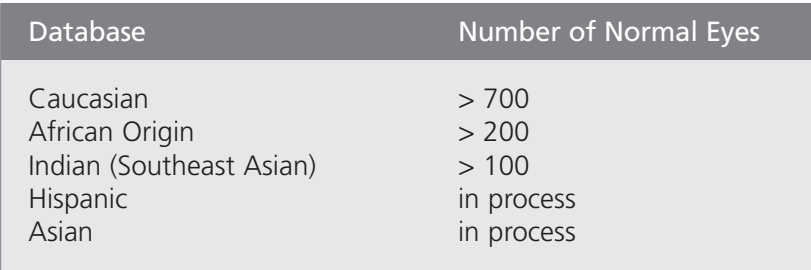

1. Uchida H, Brigatti L, Caprioli J. Detection of structural damage from glaucoma with confocal laser image analysis. *Invest Ophthalmol Vis Sci.* 1996;37:2393-2401.

2. Girkin CA, McGwin G Jr, Xie A, Deleon-Ortega J. Differences in optic disc topography between black and white normal subjects. *Ophthalmology*. 2005;112:33-39.

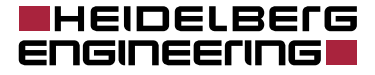

©